### ParTypes in Action

Joint work with V. Vasconcelos, H. Lopez, C. Santos, E. Marques, N. Yoshida, N. Ng

Betty meeting, March 18th, Valletta

# Goal

Use (a variant of) MPST to verify that parallel C programs that use MPI (C+MPI) follow a specified protocol

### Our approach

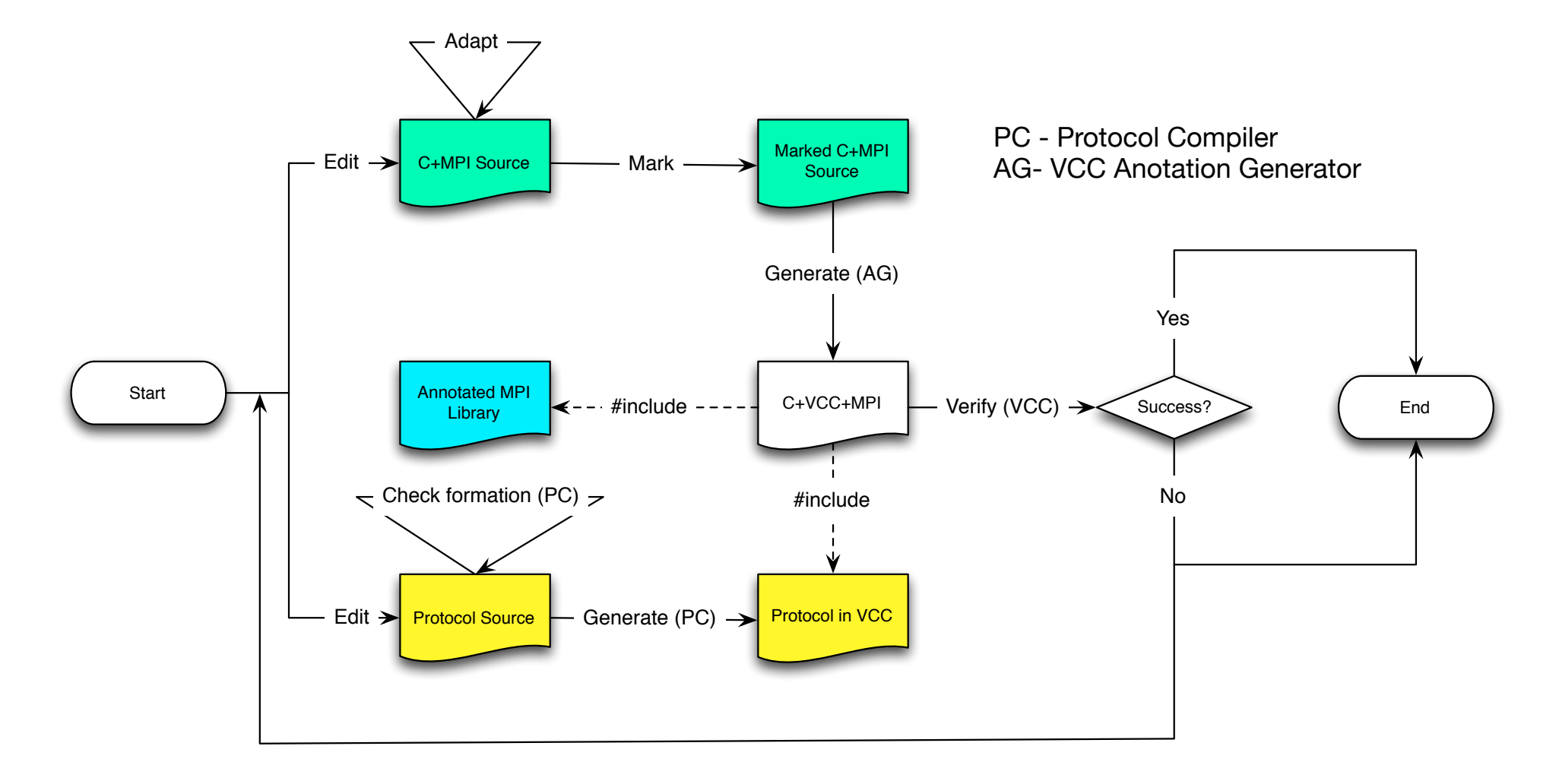

### Crash course on MPI

- C+MPI adhere to the Single Program Multiple **Data** paradigm
	- $-$  The same program is deployed in every node
	- $-$  Distinct node behaviour is achieved by branching
- There are **hundreds of MPI primitives** for communication and synchronisation
	- This people care for performance
	- A broadcast is not a derived construct
		- Sending a message to every node is not the same as broadcasting a message to all nodes

# MPI primitives we cover

- Start and stop MPI
	- **MPI\_Init**
		- We start verifying the protocol
	- **MPI\_Finalize**
		- We check that the protocol came to an end
- Obtain information about the environment
	- **MPI\_Comm\_rank**
		- Obtains the process id
	- **MPI\_Comm\_size**
		- Gives the number of participants in the run

# MPI communication primitives

- Point-to-point communication
	- **MPI\_Send** and **MPI\_Recv** for direct communication between participants
- Collective communication
	- **MPI\_Bcast**
	- $-$  **MPI** Scatter and **MPI** Gatter
	- **MPI\_Reduce**
	- **MPI\_All\_reduce, MPI\_All\_gather**,…

### The Finite Differences (FD) example

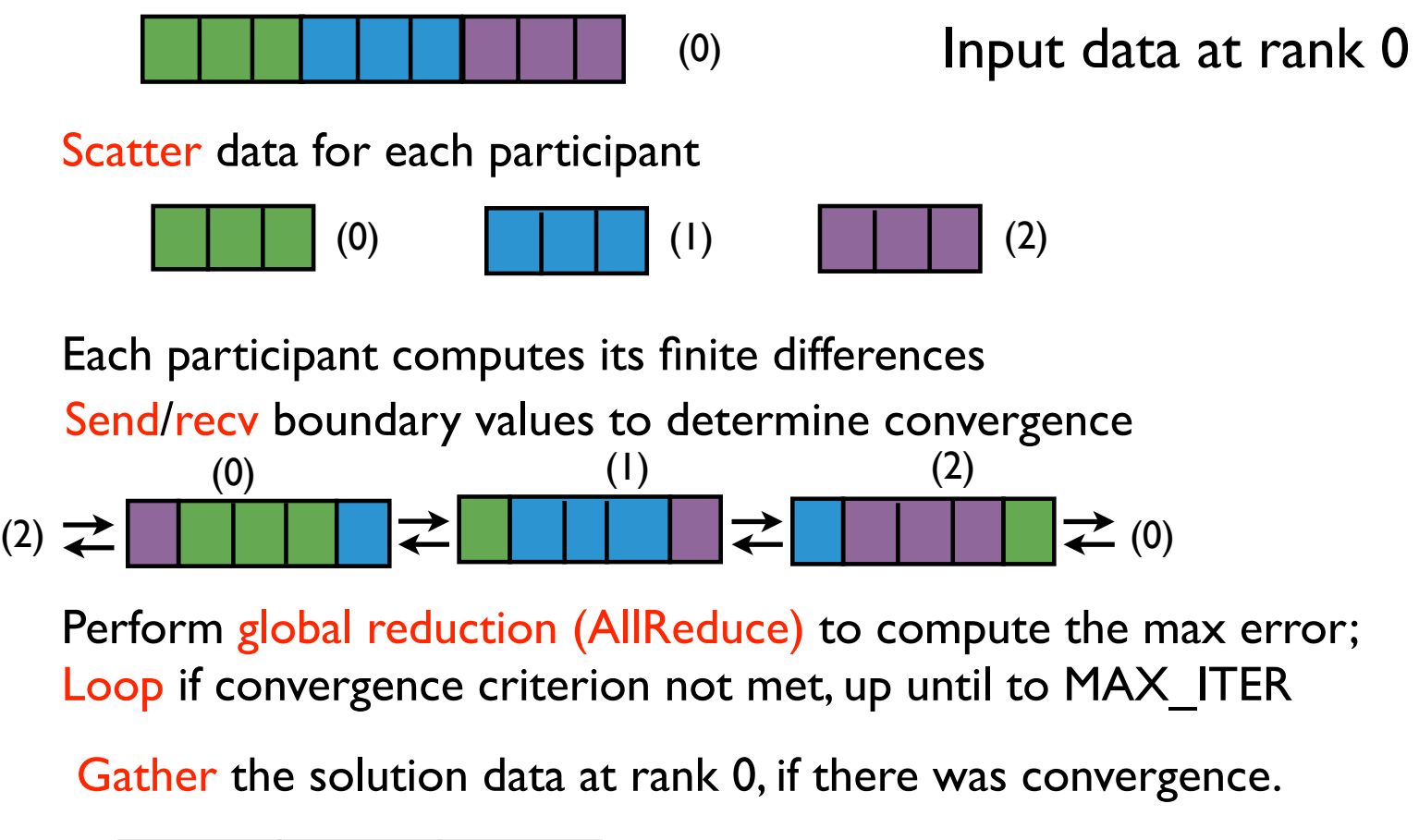

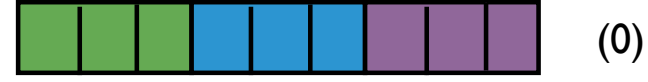

### First step: come up with a well-formed protocol

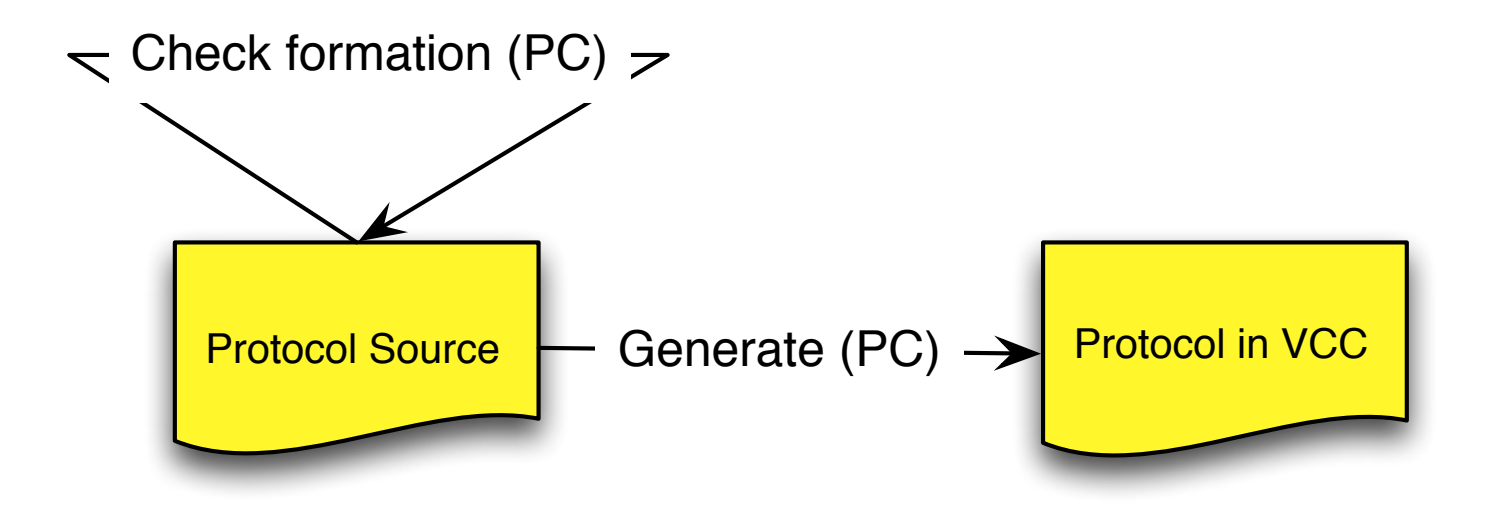

#### FD Protocol – Point-to-point comm. Send to determine constructions of the determine convergence of the convergence of the convergence of the convergence of the convergence of the convergence of the convergence of the convergence of the convergence of the co (0) (1) (2) TU FIULUCUL TUNIC-LU-PUNIL CUMINI.

 $\begin{pmatrix} 2 \end{pmatrix}$ 

 $\leftarrow$  and recover boundary values to determine convergence convergence convergence convergence convergence convergence convergence  $\sim$ 

 $(0)$ 

(2) (0)

 $\overline{\phantom{a}}$ 

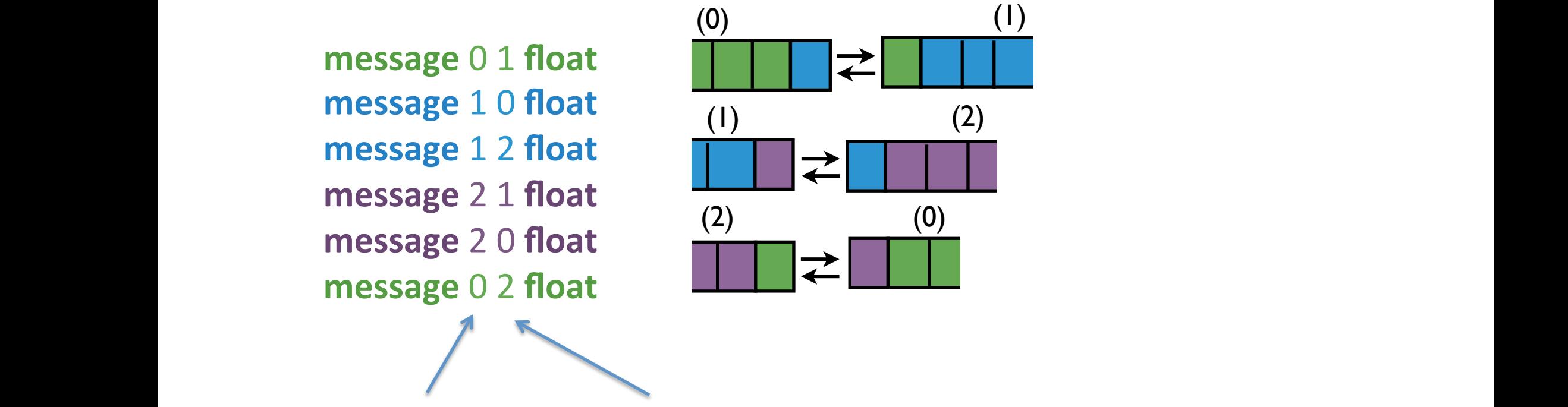

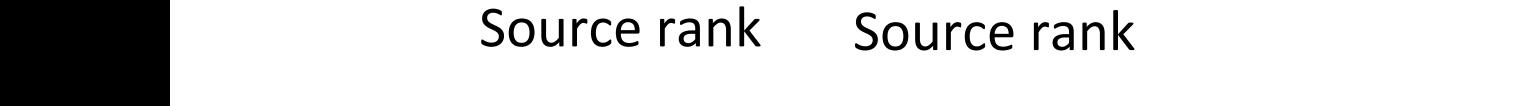

#### FD Protocol – Point-to-point comm. Send to determine constructions of the determine convergence of the convergence of the convergence of the convergence of the convergence of the convergence of the convergence of the convergence of the convergence of the co (0) (1) (2) TU FIULUCUL TUNIC-LU-PUNIL CUMINI.

**message** 0 1 float **message** 1 0 float **message** 1 2 float **message** 2 1 **float**  $\left| \bigcup_{n \geq 0} \right|$ Each participant computes its finite differences in the computer its finite differences in the computation of the computer in the computation of the computation of the computation of the computation of the computation of t  $\cdots$ 

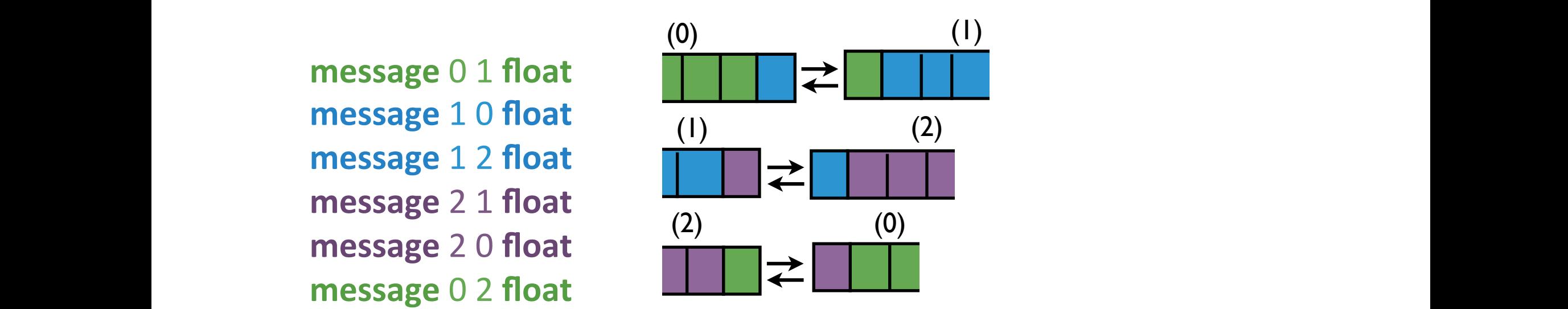

 $\frac{1}{2}$  $f$ oropchi $\cdot$   $\circ$  cize 1  $\circ$ // send right a floating point number // send left a floating point number **foreach** i: 0 .. **size**-1 { **message** i (i=size-1 ? 0 : i+1) **float message** i (i=0 ? size-1 : i-1) **float** 

}<br>Parameter of the protocol

#### FD Protocol – Point-to-point comm. Send to determine constructions of the determine convergence of the convergence of the convergence of the convergence of the convergence of the convergence of the convergence of the convergence of the convergence of the co (0) (1) (2) TU FIULUCUL TUNIC-LU-PUNIL CUMINI.

**message** 0 1 float **message** 1 0 float **message** 1 2 float **message** 2 1 **float**  $\left| \bigcup_{n \geq 0} \right|$ Each participant computes its finite differences in the computer its finite differences in the computation of the computer in the computation of the computation of the computation of the computation of the computation of t  $\cdots$ 

} 

}

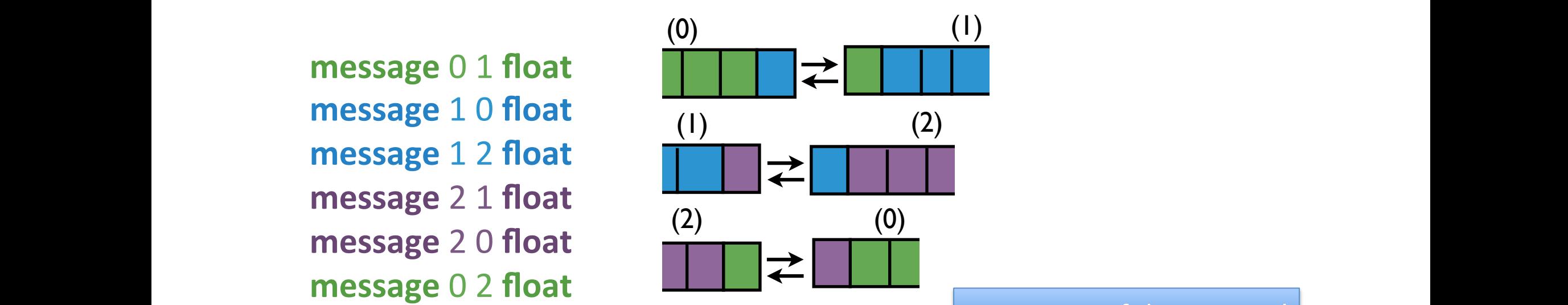

Parameter of the protocol reduced reduced reduced to compute the max extension of the max extension of the max extension of the max extension of the max extension of the max extension of the max extension of the max extens Parameter of the protocol

```
foreach iteration: 1.. numIterations {
\frac{1}{2} convergence convergence convergence convergence convergence \frac{1}{2}\Boxforeach iteration: 1 .. numIterations {
```

```
foreach i: 0 .. size-1 {
```
 $\frac{1}{2}$ // send right a floating point number // send left a floating point number **message** i (i=size-1 ? 0 : i+1) **float message** i (i=0 ? size-1 : i-1) **float** 

## $FD$  Protocol – Collective comm.

Should be a multiple of the number of processes

// Process rank 0 divides the array among all processes **scatter** 0 **float**[n]

### $\frac{1}{2}$  point-to-point communication

// Each process proposes a floating point number; // process rank  $0$  collects the max of these **reduce** 0 **max float**

// Each process proposes its part of the solution, // process rank 0 gathers these to form  $Xn$ , an array of length n **gather** 0 **float**[n/**size**] 

# FD Protocol – Collective comm.

// The problem size must be a multiple of size, the number of processes **val** numIterations: positive

/ $\Lambda$ Process rank 0 broadcasts the maximum number of iterations **broadcast** 0 n: {x: **positive**  $\vert$  x % size = 0}

### // Process rank 0 divides the array among all processes **scaBer** 0 **float**[n]

… **we can communicate the protocol** communication **Introduces value numIterations** 

Dependent Type specifying that **n** is a multiple of size

// Each process proposes a floating point number; process rank  $0$  $\frac{1}{\sqrt{2}}$  collects the max of these

### **reduce** 0 **max float**

// Each process proposes its part of the solution, // process rank 0 gathers these to form  $Xn$ , an array of length n **gather** 0 **float**[n/**size**] 

### Demo time!

Let's play with an Eclipse plug-in that helps in writing well-formed protocol types

Also available online at: http://gloss.di.fc.ul.pt/tryit/ParTypes

## Second step: Annotate the C+MPI code

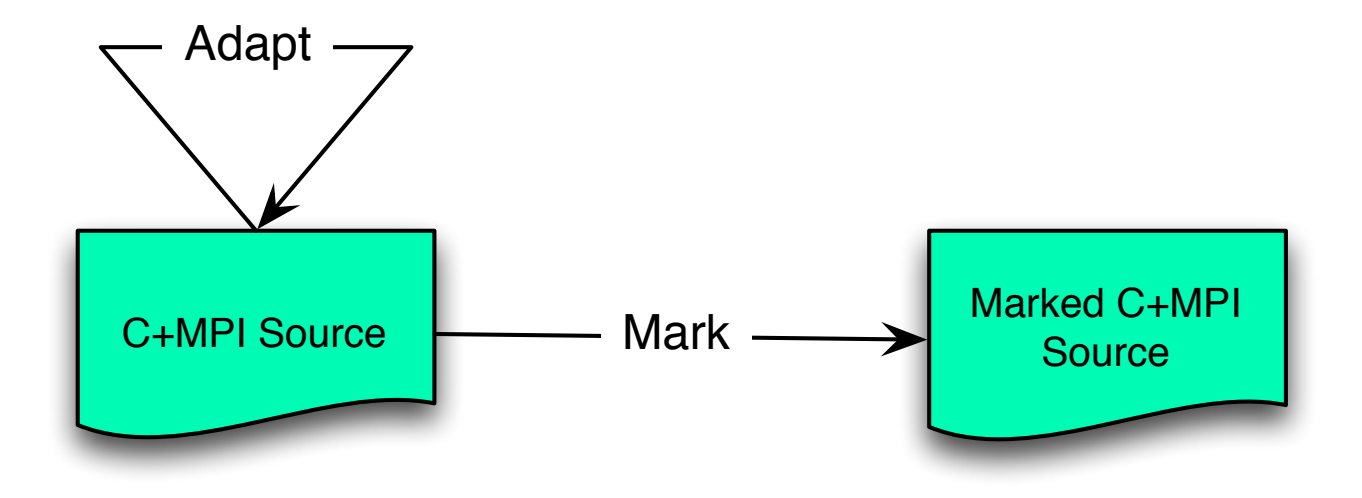

### Question:

• Does this C+MPI program follow the protocol?

Let's look at the code...

## How do we annotate the code?!

- 1. We provide contracts for all MPI primitives
	- No need to annotate the primitives
- 2. We inject the Rank and the Size values
	- No need to explicit insert them in the protocol
- 3. Provide the actual value to insert for every val primitive
	- Annotate with \_applyInt (or \_applyIntArray...)

## How do we annotate the code?!

- 4. Put a mark in the **for** loops that correspond to **foreach** in the protocol
	- The C language has only one for loop construct
	- The mark: foreach
	- A tool expands it to VCC annotations
		- Clang LLVM plug-in not currently working  $\odot$

```
_foreach
```
} 

```
for (iter=1; iter <= NUM_ ITER; iter++) {
```
// *loop body* 

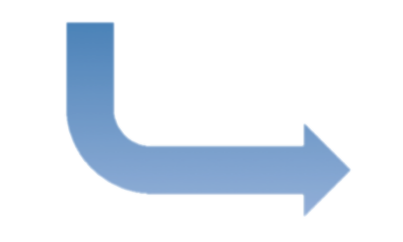

Expands to

```
(ghost Cons _c cfe0 = cons(_protocol, _rank))
(ghost Protocol _fe0 = head(_fcfe0))
(assert foreachLower(fe0) == 1)
_ (assert foreachUpper(_f fe0) == NUM_ITER)
(ghost IntAbs fe0Body = foreachBody(fe0))
for (iter=1; iter \le NUM_ITER; iter++) {
  (ghost protocol = fe0Body[iter])
  					//	loop	body	
  \left(\right) (assert isSkip( protocol, rank))
	}					
(ghost\_protocol = tail(\_cfe0))// Continuation of the program
```

```
_foreach
```
} 

```
for (iter=1; iter <= NUM_ ITER; iter++) {
```
// *loop body* 

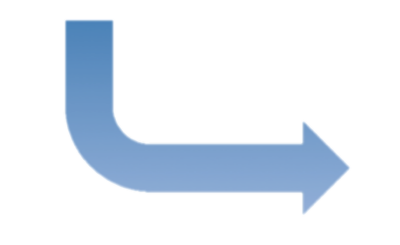

Expands to

```
(ghost Cons _c cfe0 = cons(_protocol, _rank))
(ghost Protocol _fe0 = head(_fcfe0))
(assert foreachLower(fe0) == 1)
_ (assert foreachUpper(_f fe0) == NUM_ITER)
(ghost IntAbs fe0Body = foreachBody(fe0))
for (iter=1; iter \le NUM_ITER; iter++) {
  (ghost protocol = fe0Body[iter])
  					//	loop	body	
  \Box(assert isSkip(_protocol,_rank))
	}					
(ghost\_protocol = tail(\_cfe0))// Continuation of the program
```

```
_foreach
```
} 

```
for (iter=1; iter <= NUM_ ITER; iter++) {
```
// *loop body* 

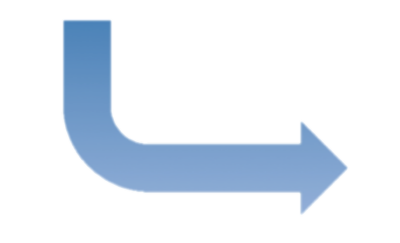

Expands to

```
(ghost Cons _c cfe0 = cons(_protocol, _rank))
(ghost Protocol _fe0 = head(_fcfe0))
(assert foreachLower(fe0) == 1)
_(assert foreachUpper(_fe0) == NUM_ITER)
(ghost IntAbs fe0Body = foreachBody(fe0))
for (iter=1; iter \le NUM_ITER; iter++) {
  (ghost protocol = fe0Body[iter])
  					//	loop	body	
  \left(\right) (assert isSkip( protocol, rank))
	}					
(ghost\_protocol = tail(\_cfe0))// Continuation of the program
```

```
_foreach
```
} 

```
for (iter=1; iter <= NUM_ ITER; iter++) {
    //	loop	body
```
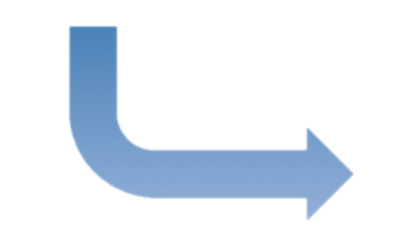

Expands to

```
(ghost Cons _c cfe0 = cons(_protocol, _rank))
(ghost Protocol _fe0 = head(_fcfe0))
(assert foreachLower(fe0) == 1)
_ (assert foreachUpper(_f fe0) == NUM_ITER)
(ghost IntAbs fe0Body = foreachBody(fe0))
for (iter=1; iter \le NUM_ITER; iter++) {
  (ghost protocol = fe0Body[iter])
  					//	loop	body	
  \left(\right) (assert isSkip( protocol, rank))
	}					
(ghost\_protocol = tail(\_cfe0))// Continuation of the program
```
### The ParTypes Theory

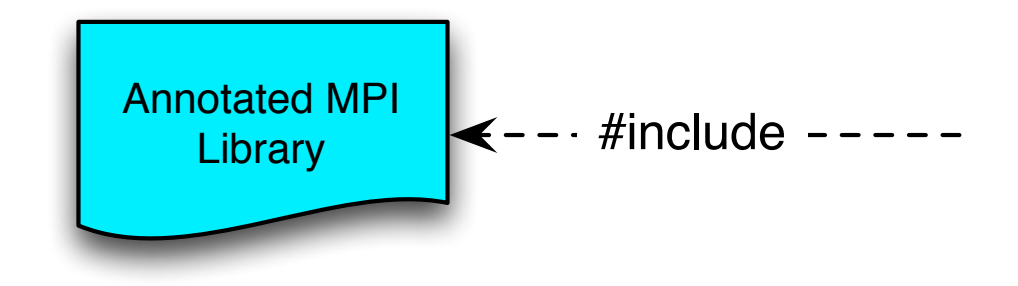

## Eavesdrop VCC code

- MPI InitAndFinalize.h
- MPI\_CommRankAndSize.h
- MPI\_SendAndRecv.h
- ParTypes.h

### Our approach (Again)

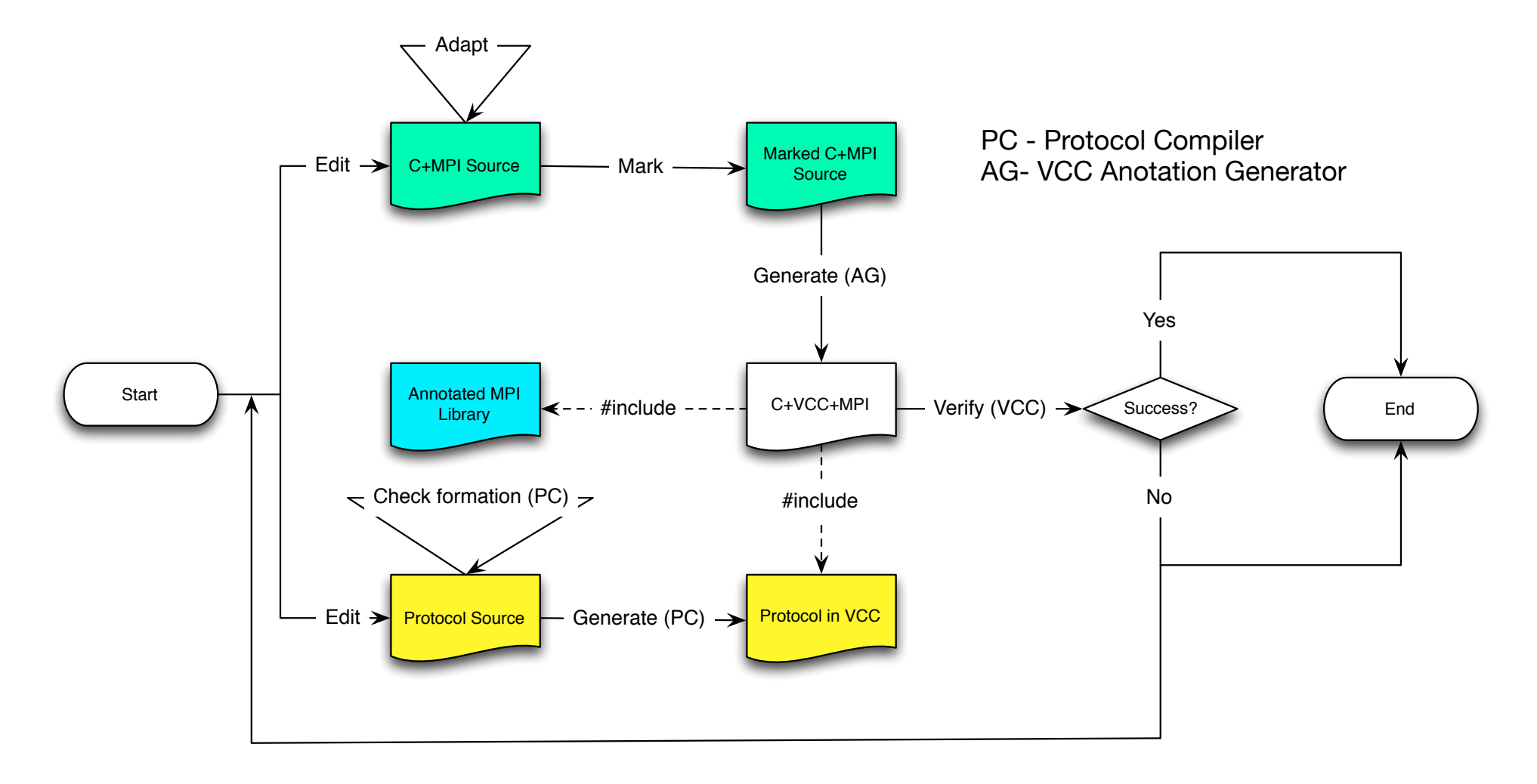

# Warning!

Beware of bugs in the above code; I have only proved it correct, not tried it.

Donald Knuth